**请老师写个公式 谢谢啊-股识吧**

**?我** 

 $\bf k$ 

L&gt REF(L) AND C & gt  $REF(C\quad1)$ 

 $\mathbb{1}$ 

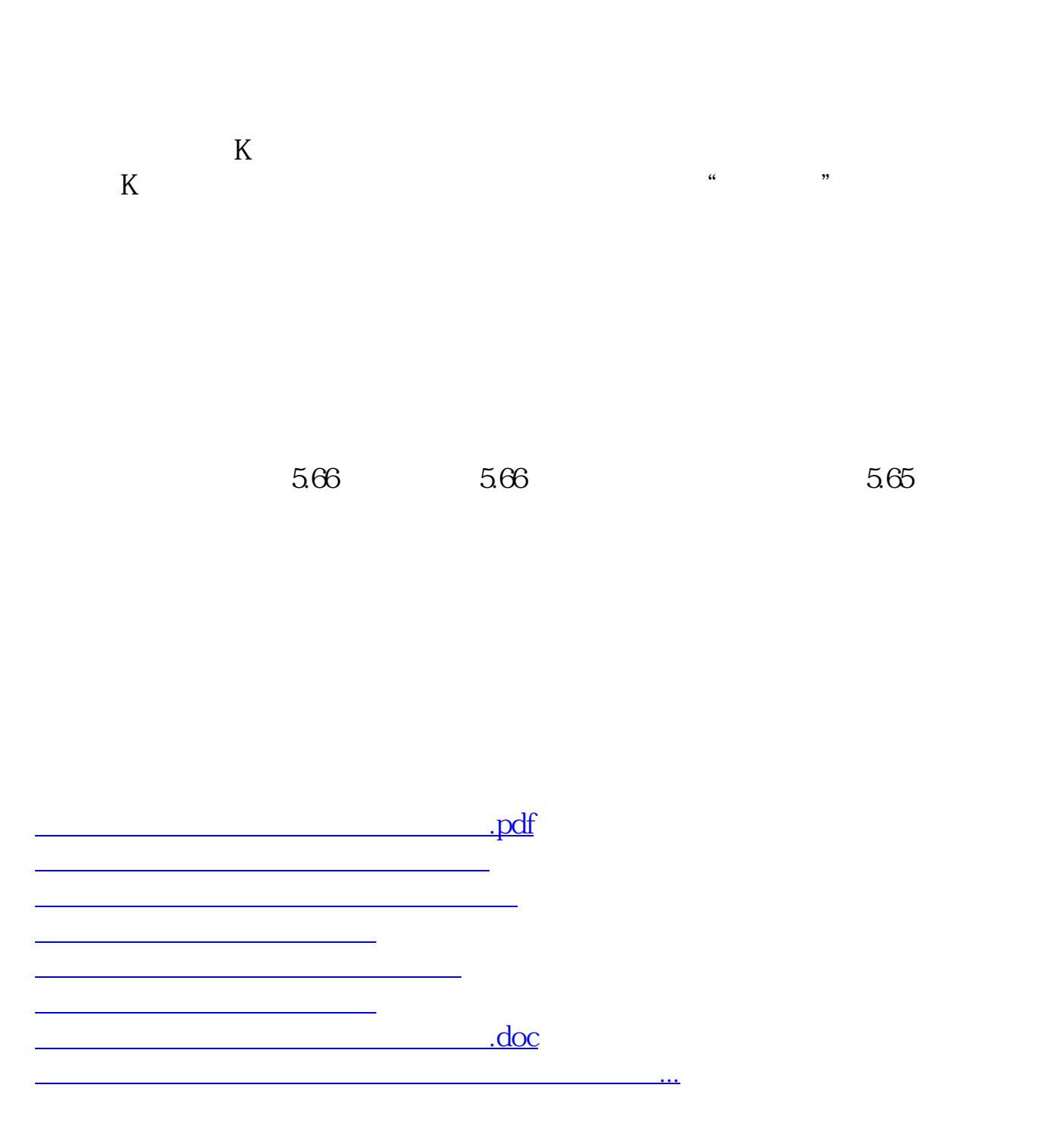

<https://www.gupiaozhishiba.com/article/34545045.html>